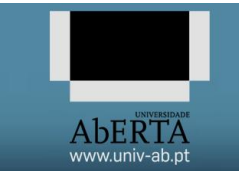

**21010 – Arquitectura de Computadores**

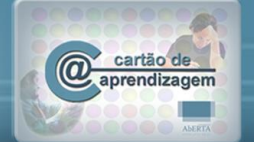

# **21010 – Arquitetura de Computadores**

#### **Enunciado**

Considere uma máquina de pagamento automático de uma estação de comboios que vende dois tipos de bilhetes: urbano e suburbano. A máquina funciona apenas com as moedas correntemente em circulação: 1 cêntimo, 2 cêntimos, 5 cêntimos, 10 cêntimos, 20 cêntimos, 50 cêntimos, 1€ (100 cêntimos) e 2€ (200 cêntimos).

O preço do bilhete urbano, em cêntimos, encontra-se armazenado na posição D903h, seguido pelo valor do preço do bilhete suburbano, também em cêntimos. Nas seguintes posições de memória encontram-se armazenados o número de moedas que a máquina tem, começando pelo número de moedas de 1 cêntimo na posição D905h e terminando no número de moedas de 2€ na posição D90Ch.

**a) [1]** Desenvolva um programa no Assembly do P3 que tendo como entrada, no registo R1, qual o tipo de bilhete que o viajante pretende comprar (0 – Urbano, 1 – Suburbano), coloque em R2 o montante em cêntimos a pagar.

**b) [1]** Desenvolva uma rotina no Assembly do P3 que recebe como entrada o montante introduzido pelo viajante em cêntimos (no registo R1), e o tipo de bilhete (no registo R2), e retorne o valor do troco a devolver, em cêntimos (em R1). Caso o montante introduzido seja inferior ao custo do bilhete deve ser devolvido em R1 o valor FFFFh.

**c) [1]** Desenvolva uma rotina do Assembly do P3 que receba no registo R1 o troco a devolver, e determina o número de cada moeda em circulação necessário para perfazer esse montante. Pretende-se que o número total de moedas a devolver seja o menor possível, a colocar nas posições de memória após D90Ch (portanto, o número de moedas de 1 cêntimo fica na posição D90Dh, 2 cêntimos na D90Eh, e assim sucessivamente). Caso a máquina não tenha moedas suficientes, deve ser retornado o valor FFFFh em R1.

**d) [1]** Desenvolva um programa em Assembly do P3 com três rotinas que serão chamadas nas seguintes situações:

- ação de escolha de bilhete antes da chamada à rotina, no registo R1 é indicado o tipo de bilhete
- ação de introdução de uma moeda antes da chamada à rotina, no registo R1 é colocado o tipo de moeda (1 cêntimo tipo 0, 2 cêntimos tipo 1, e assim sucessivamente). Esta rotina deve atualizar as moedas introduzidas pelo utilizador, e verificar se é suficiente para pagar o bilhete escolhido, e nesse caso emite o bilhete, devolvendo o troco, e atualizando as moedas na máquina
- anular a compra corrente, nesse caso deve devolver as moedas introduzidas pelo utilizador.

BOM TRABALHO!

### **Avaliação**

### **Cotação:**

A cotação encontra-se junto de cada uma das alíneas, entre [].

## **Critérios de Correcção:**

Funcionalidade: 50% Simplicidade e Modularidade: 10% Eficiência (serão contabilizados o número de instruções e ciclos de relógio): 10% Apresentação do código (indentação e comentários): 20% Relatório (Legibilidade e Justificação dos Resultados e das Opções): 10%

#### **Descontos:**

Trabalhos entregues que não estejam em conformidade com as regras de entrega do efólio B: até 10% Código sem comentários, ou apenas com comentários a reflectir o significado da instrução (exemplo MOV R1,R2 ;mover o conteúdo de R2 para R1) : até 50% Detecção de fraude (total ou parcial): 100% Trabalhos entregues após a data limite (o recurso de entrega estará aberto até ao início da manhã do dia seguinte, no entanto entregas após a data/hora indicada, têm desconto

na nota) : 10%

## **Regras para entrega do e-fólio B:**

### **Forma de entrega:**

Um ficheiro zipado com o nome correspondente ao número de aluno.

O ficheiro zipado deverá por sua vez conter um ficheiro de Assembly do P3 por alínea, cujo nome será o número de aluno mais a letra da alínea ex: 999999a.as.

Deverá ainda ser entregue um pequeno relatório em formato pdf de até 5 páginas A4, com todos os cálculos e todas as opções tomadas na construção dos programas.

Regras relativas à escrita dos programas de Assembly:

Todos os programas devem acabar com a seguinte instrução:

FIM: JMP FIM ; Fim do programa

Não são aceites entregas fora da plataforma Moodle.